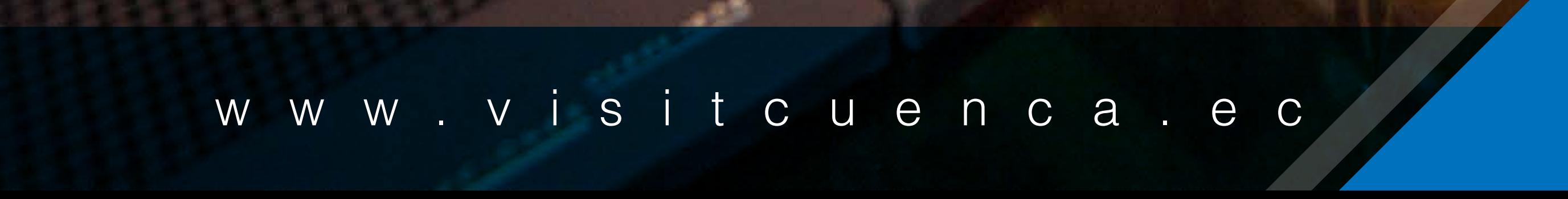

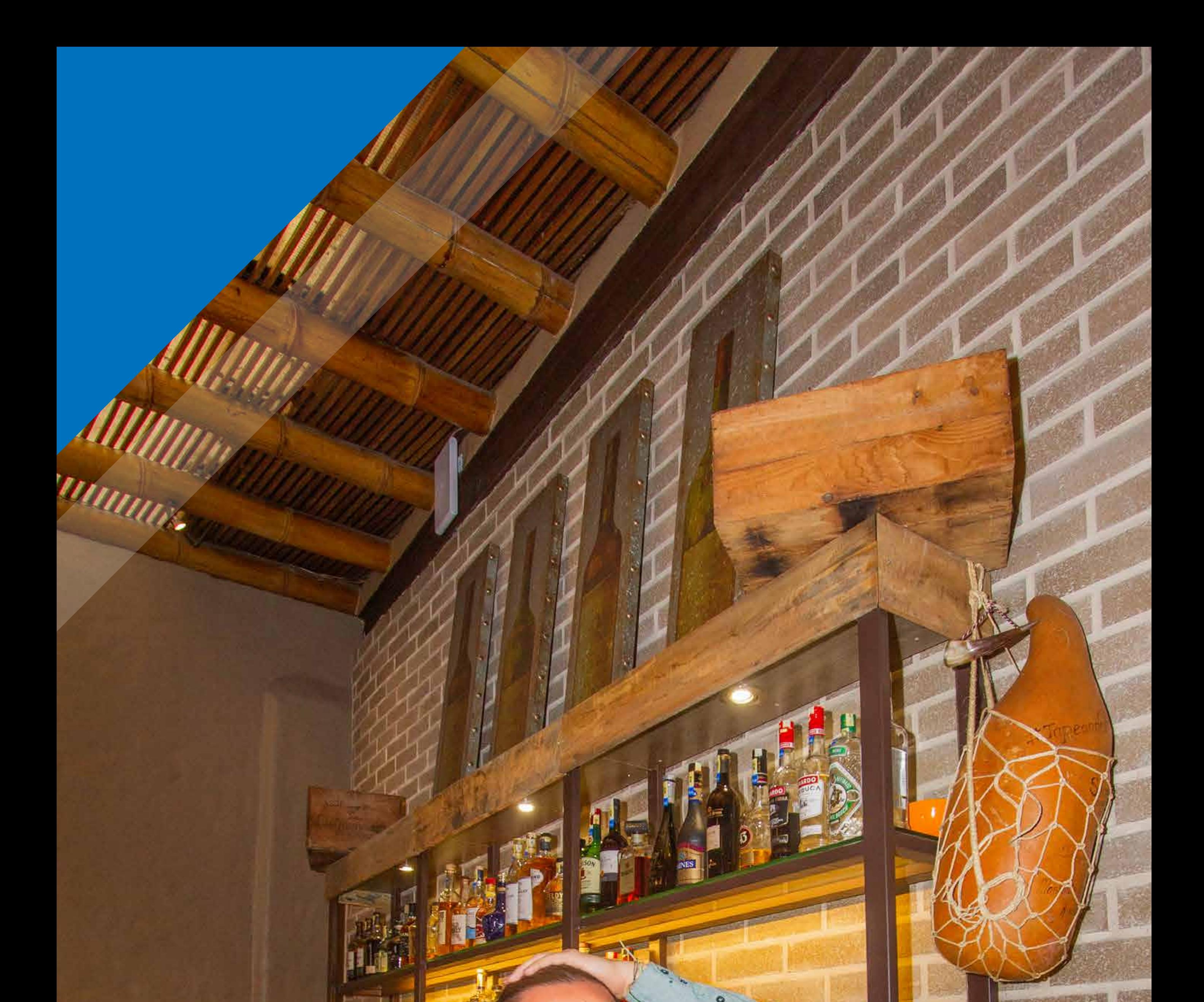

# PROTOCOLO DIRIGIDO A COLABORADORES DEL SECTOR TURÍSTICO

# ¿Como identificar una llamada extorsiva?

1. **Las llamadas son de números prejos internacionales** y desde WhatsApp para no ser grabados ni localizados

- 3. Los victimarios o extorcionadores suelen:
	- Usar seudónimos
	- Solicitar depósitos en cuentas bancarias establecidas previamente
	- Mencionar que te tienen vigilado
	- Mantener en la línea a la víctima para

2. Los interlocutores suelen **simular acento extranjero** 

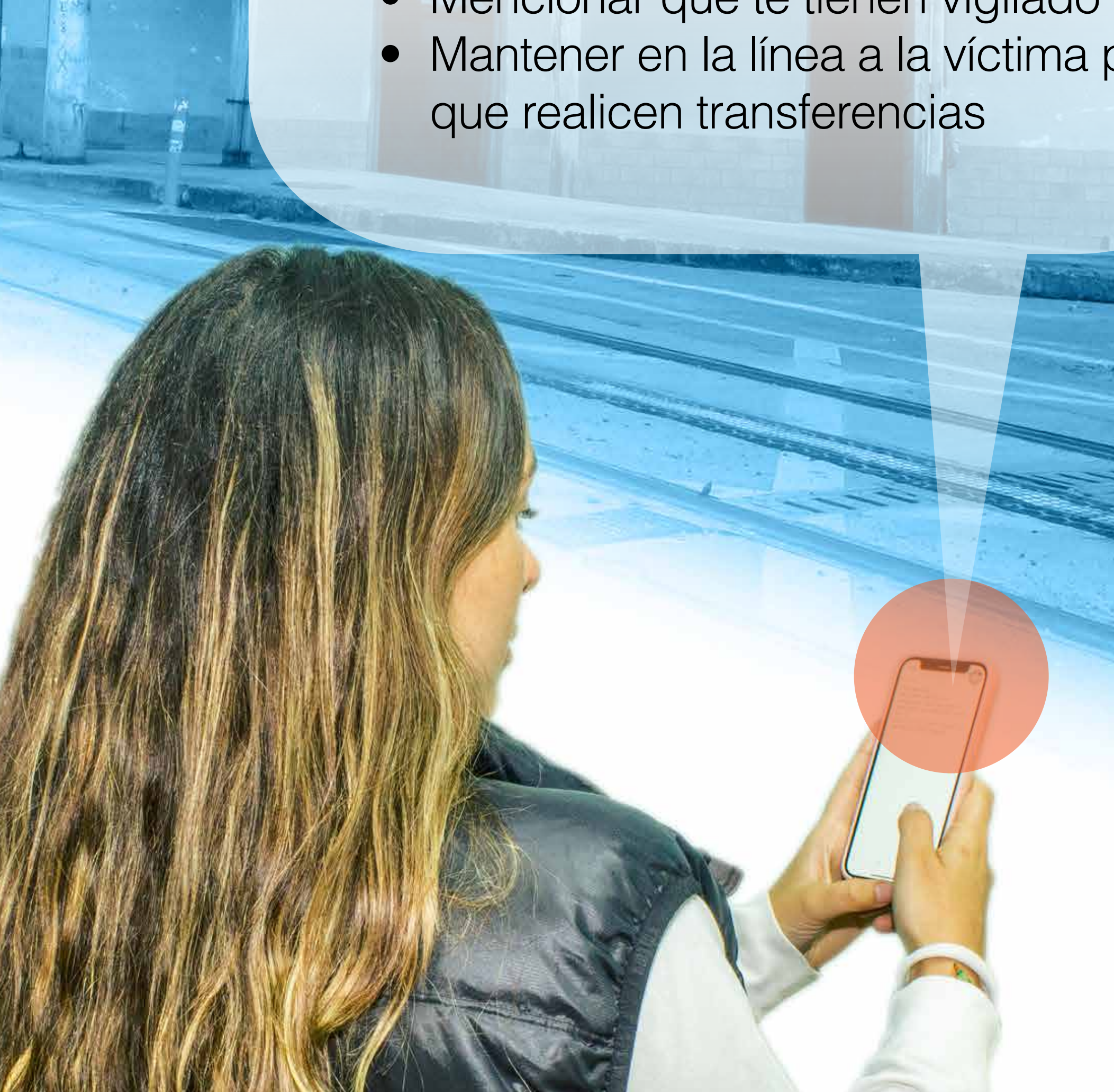

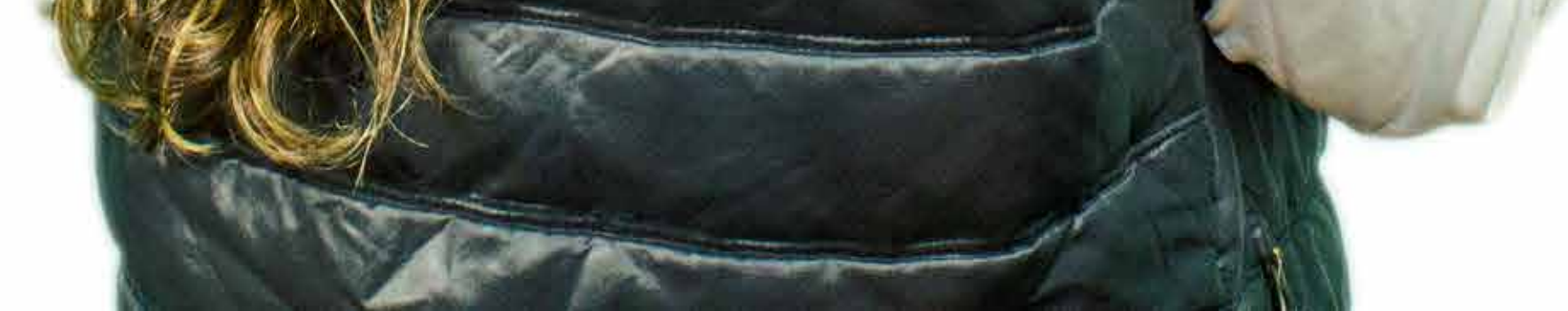

#### Medidas Preventivas de Seguridad:

- 1. **Evita entregar información** y datos **personales**
- 2. **No proporciones información de tu familia**
- 3. Ten un **identicador de llamadas**
- 4. Utiliza **aplicación para bloquear llamadas** o mensajes desconocidos
- 5. **No exhibir datos personales** en redes sociales
- 6. **Ten número exclusivo para tu negocio**

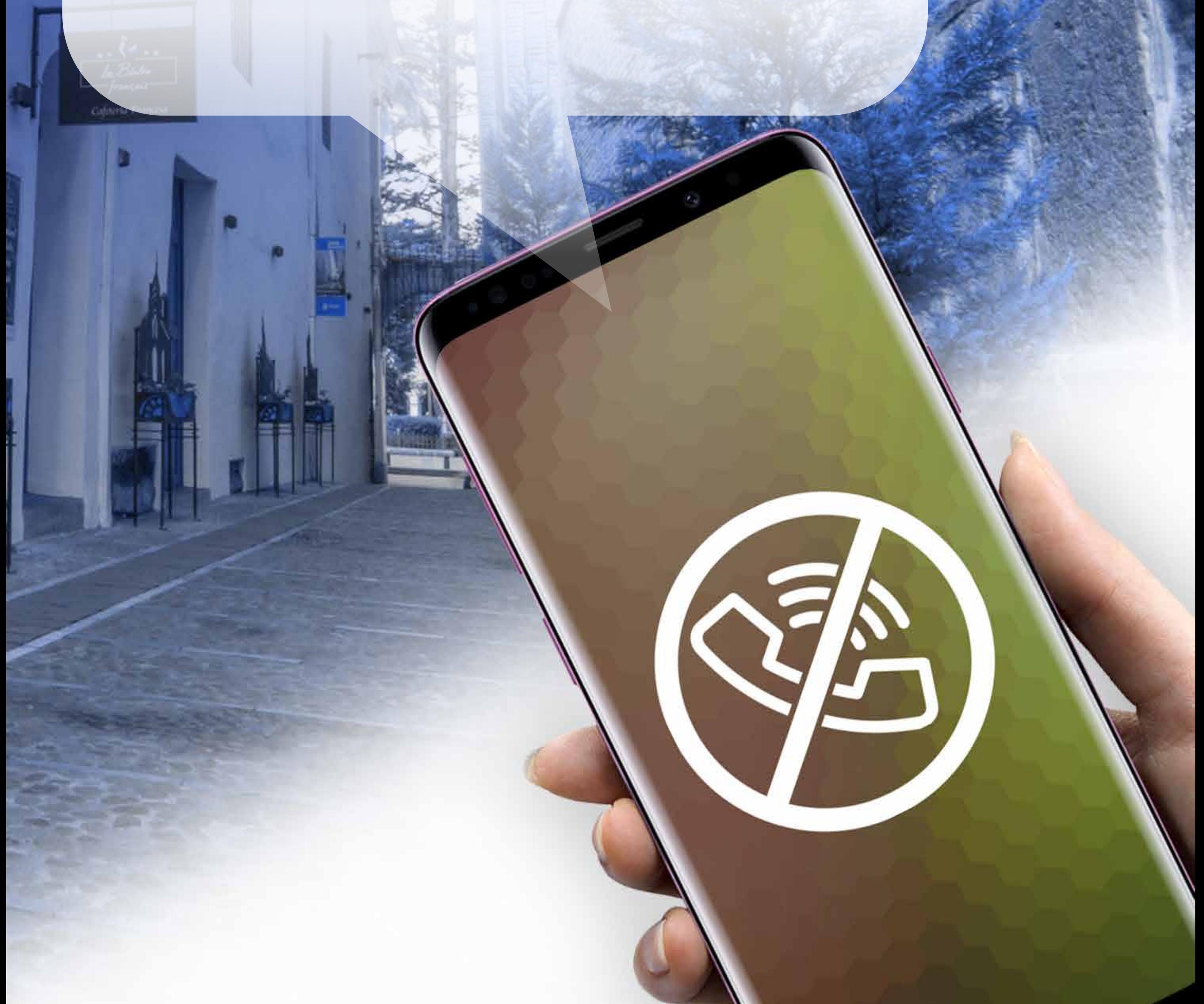

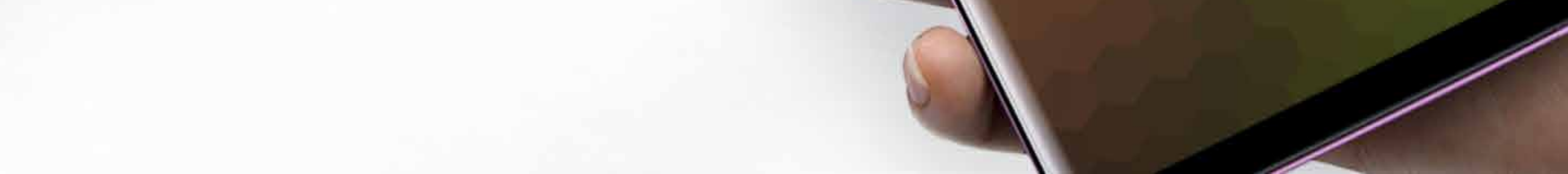

### En el caso de recibir la llamada:

1. Si preguntan ¿Con quién hablo? **responde siempre ¿Con quién quiere hablar?**

- **2. No utilices afirmaciones**
- 3. **No proporciones información**

4. Si identificas que se trata de una llamada extorsiva, **rechazala de inmediato**

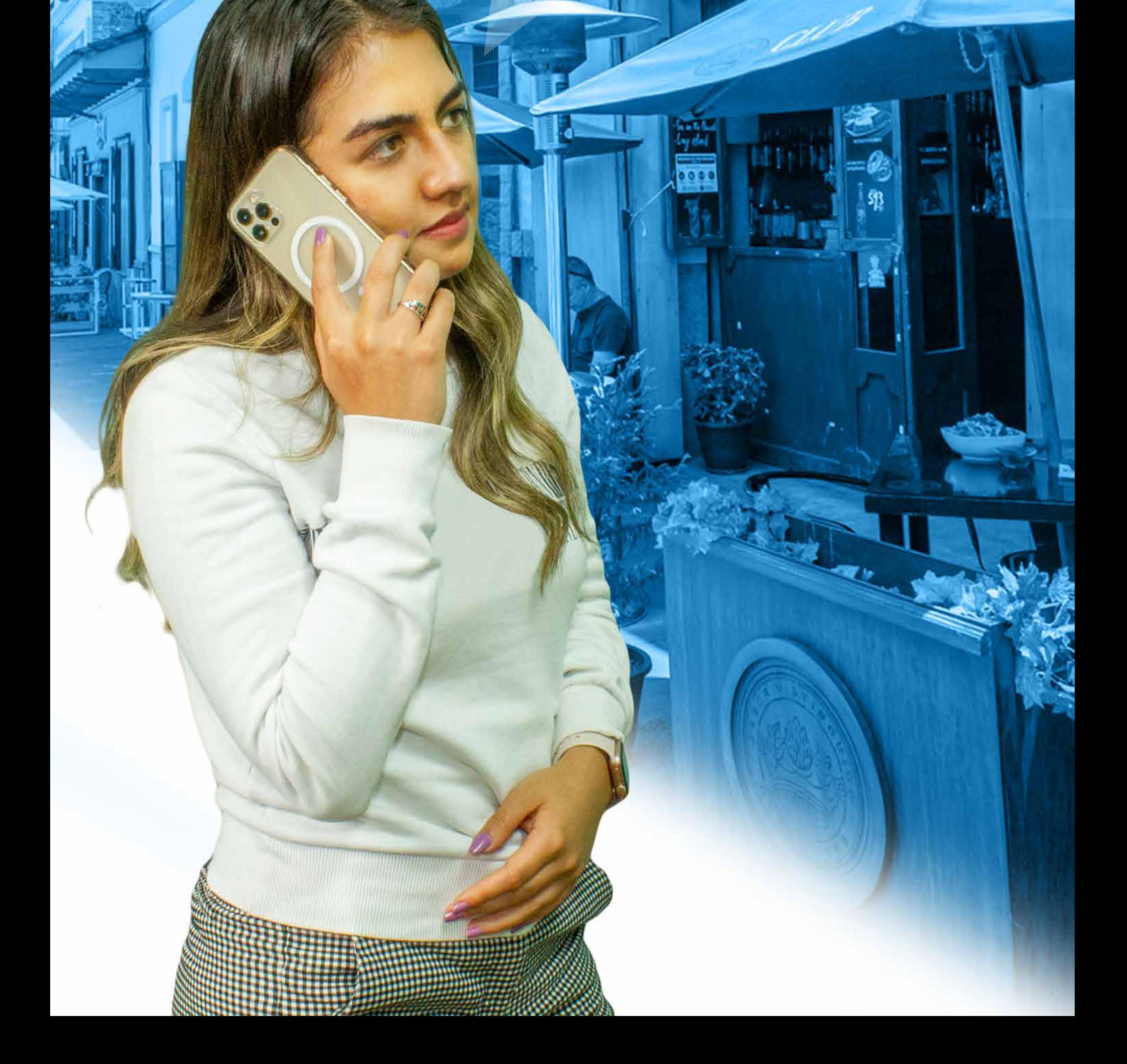

## Después de recibir la llamada:

1. **Llama al 911**

2. **Activa el botón de seguridad** del UPC más cercano

3. **Los colaboradores deben conocer protocolos de seguridad**

4. Realizar **denuncia en Fiscalía**

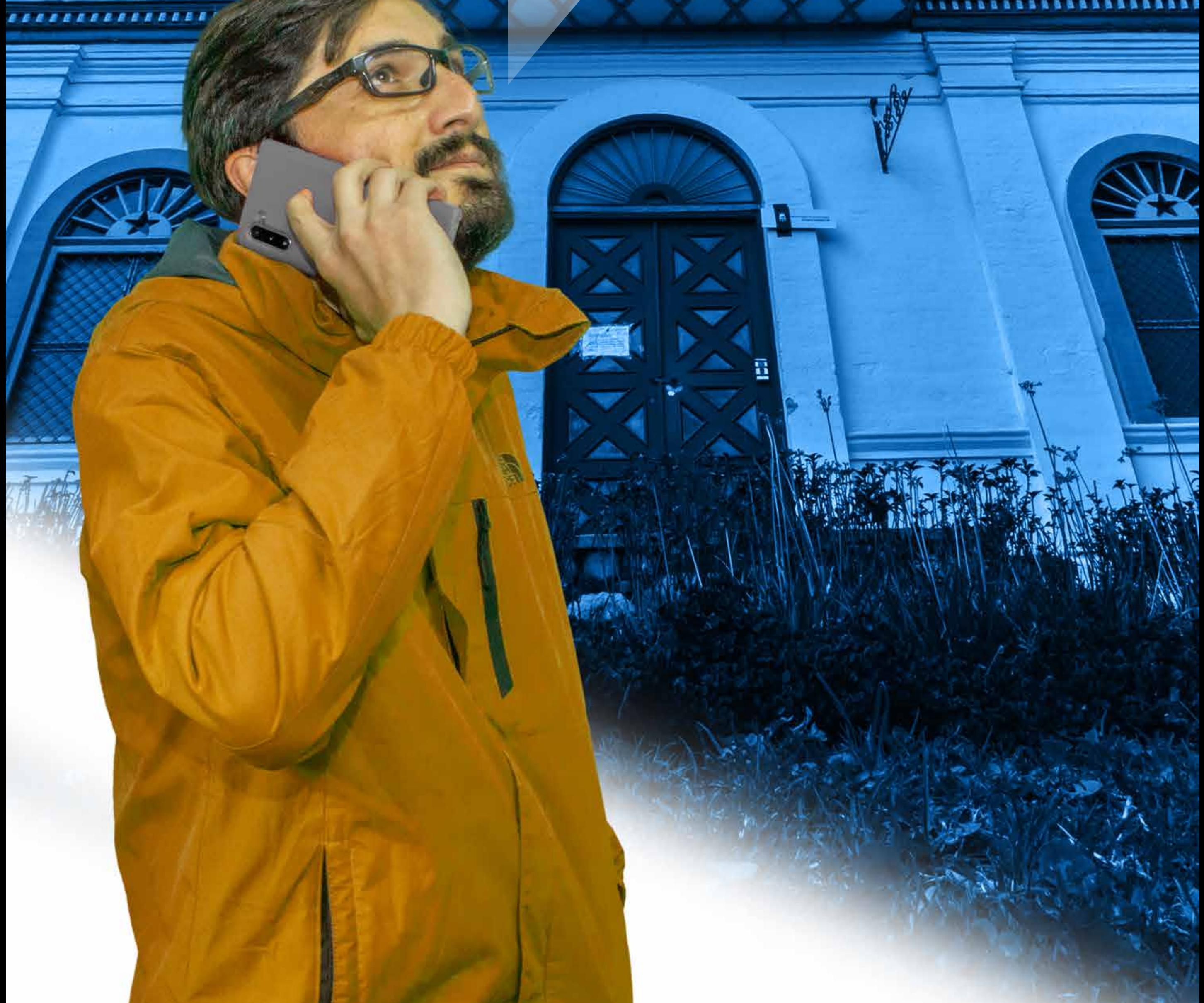

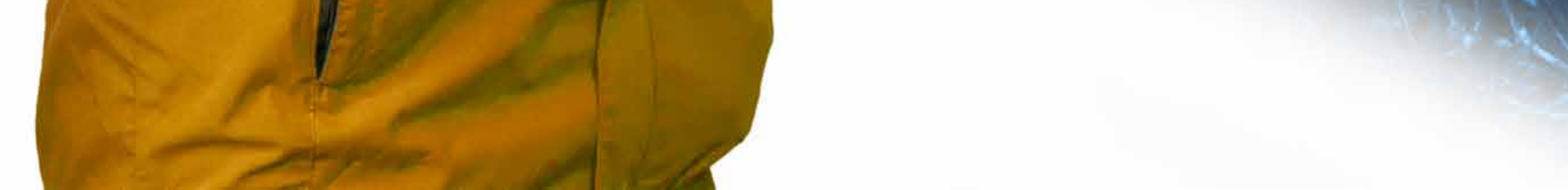

#### ¿Qué es el botón de seguridad?

Es **un dispositivo que genera comunicación directa del ciudadano con la Unidad de Policía Comunitaria (UPC) más cercano al sector de residencia o del establecimiento**, de forma automática se genera una alarma en la UPC y permite tener una asistencia inmediata al solicitante.

**El servicio se instala en el teléfono móvil del ciudadano, para que lo active únicamente en situaciones de emergencia.**

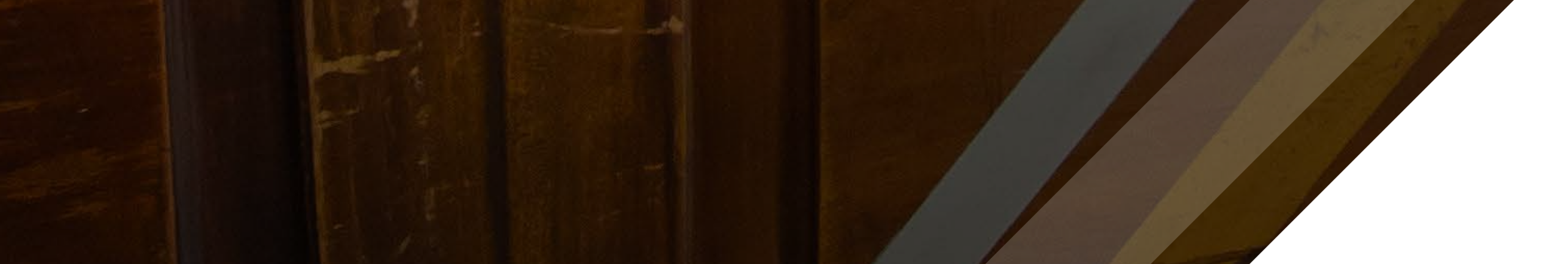

#### ¿Cómo activar el botón de seguridad?

El ciudadano puede **solicitar la activación del Botón de Seguridad en la Unidad de Policía Comunitaria (UPC) más cercano**

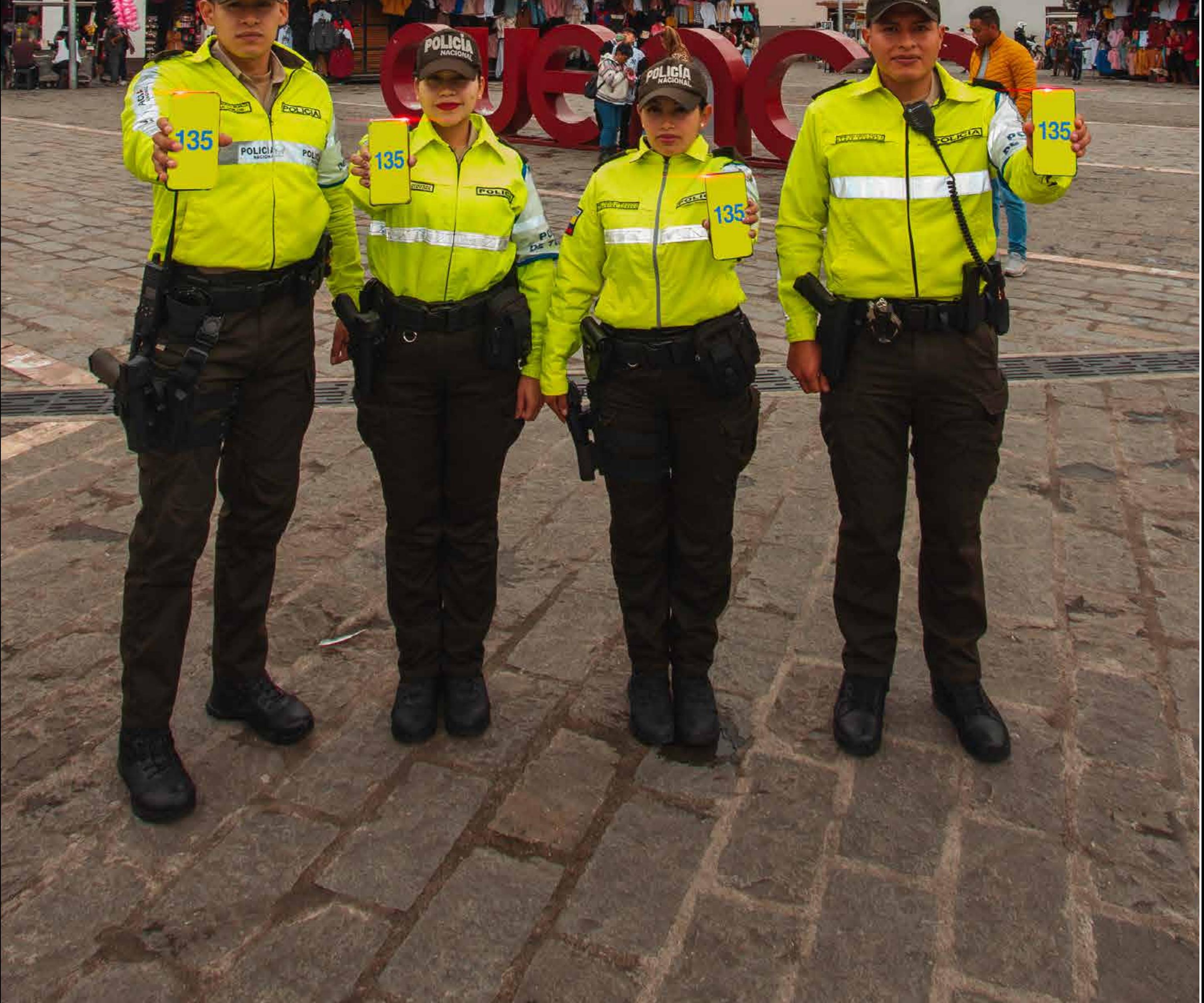

**El principal requisito es brindar los datos personales del propietario de la línea** (número de cédula, nombres completos, número telefónico en el que se activará el botón de seguridad, la dirección y el nombre del establecimiento comercial), estos datos quedarán registrados para cualquier eventualidad.

**10米1米0克3克1克1米** 

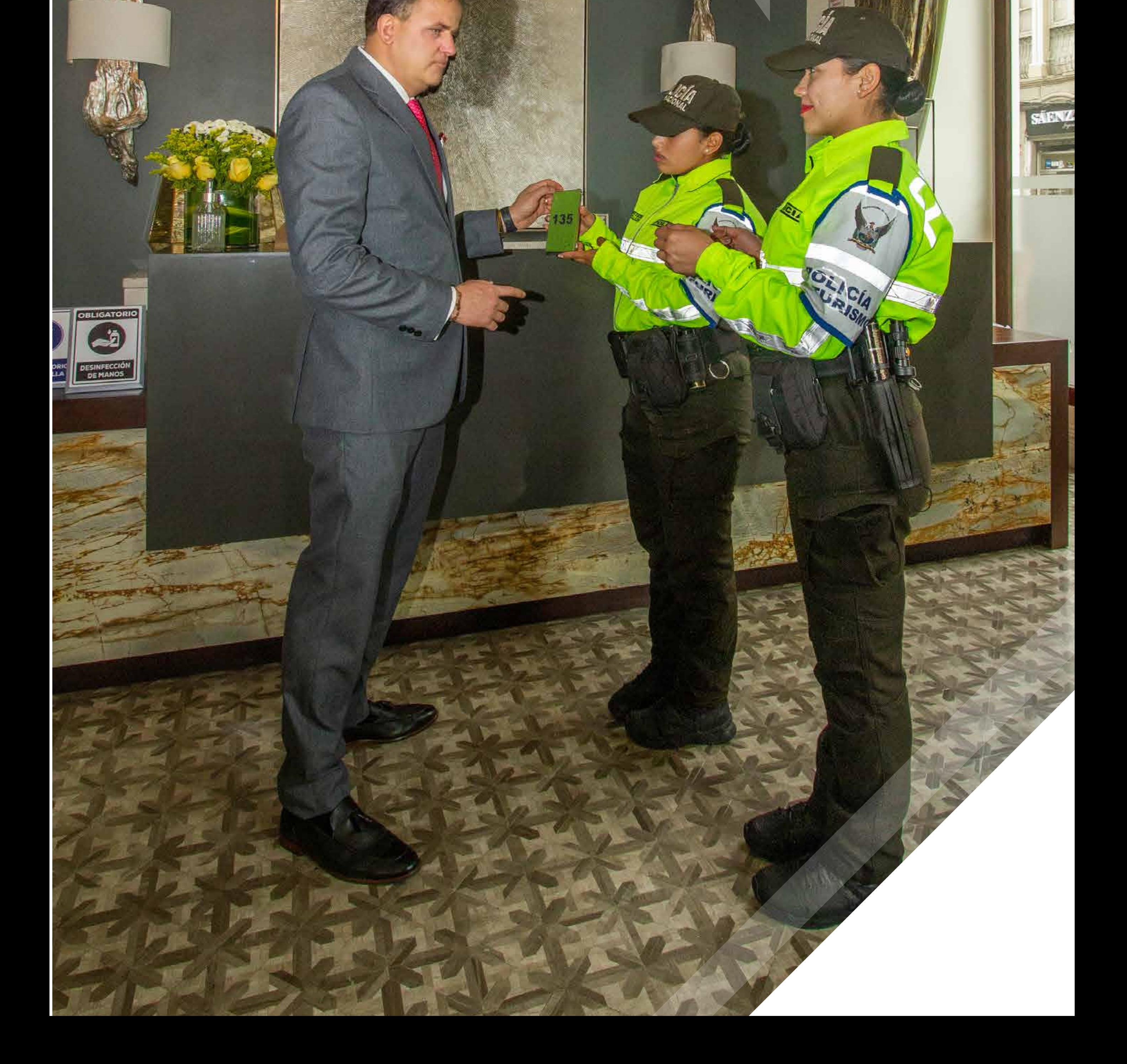

## Funcionamiento del Sistema

#### **Una campaña con el apoyo de**

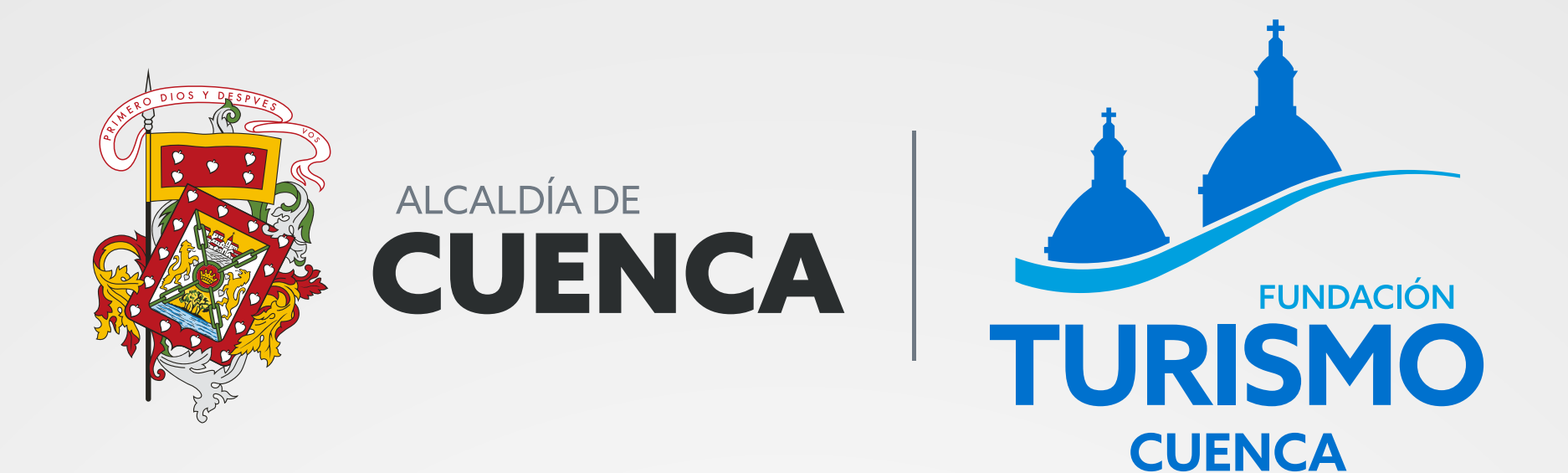

![](_page_8_Picture_2.jpeg)

![](_page_8_Picture_3.jpeg)

![](_page_8_Picture_4.jpeg)

![](_page_8_Picture_5.jpeg)

![](_page_8_Picture_6.jpeg)

![](_page_8_Picture_7.jpeg)

![](_page_8_Picture_8.jpeg)

![](_page_8_Picture_9.jpeg)

#### Ministerio de Turismo

![](_page_8_Picture_11.jpeg)